### ПРОТОКОЛ

### VIII Конференции

## Федерации гребного слалома России

15 декабря 2014 года, 10 часов, Лужнецкая наб., д.8, здание Олимпийского комитета России

Для участия в Конференции зарегистрированы делегаты от 24 (двадцать четырёх) из 27 (двадцати семи) региональных федераций, входящих в состав ФГСР. Кворум для проведения Конференции и принятия решений по всем вопросам повестки дня имеется.

Приглашены представители Минспорта РФ и ОКР.

# Председатель Конференции - С.П. Папуш, секретарь - Т. А. Коперина

Делегатами утверждена следующая Повестка дня Конференции:

Утреннее заседание 10.00-14.30, ОКР, Москва, Лужнецкая набережная, д. 8, зал 308,

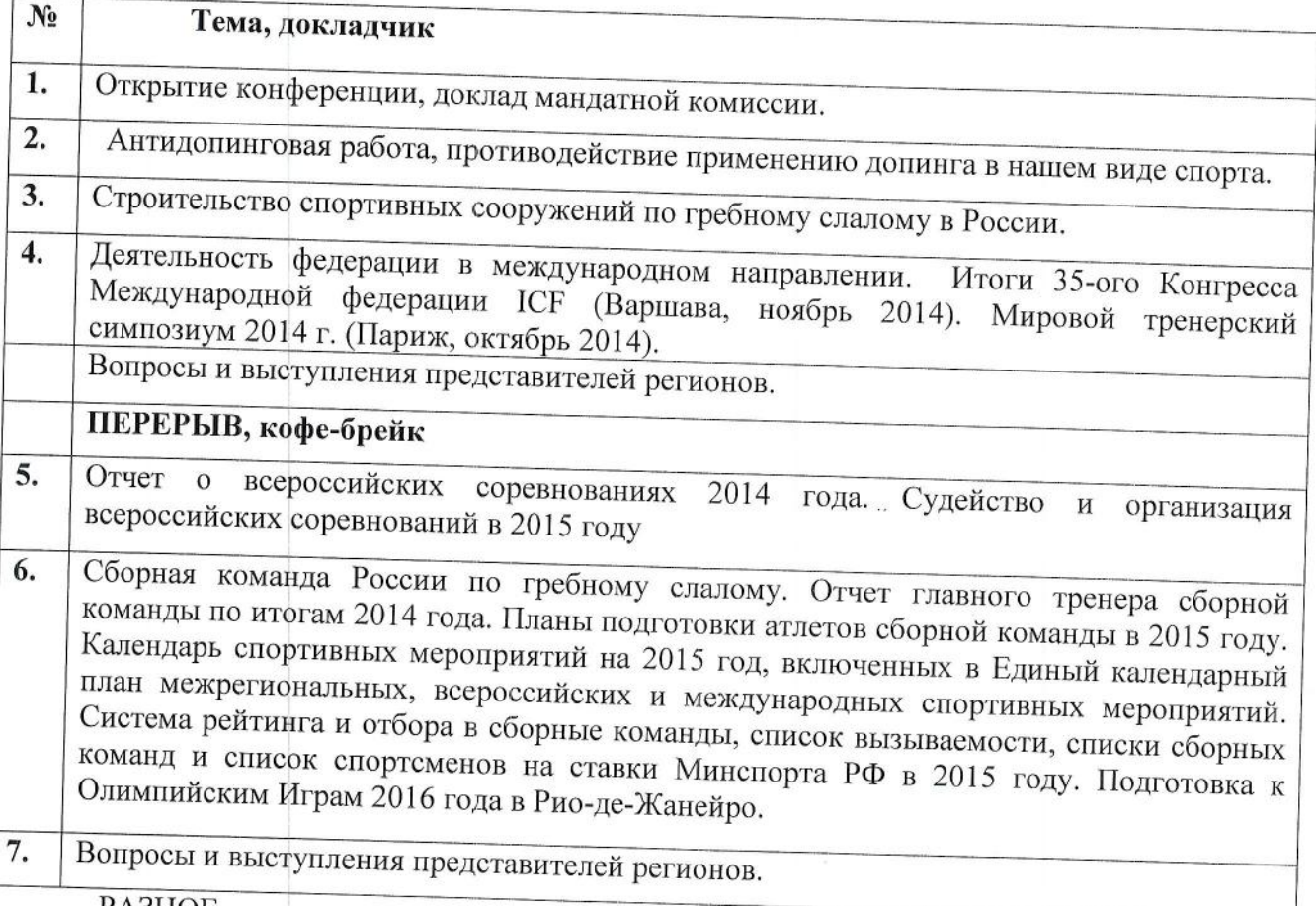

РАЗНОЕ.

Вечернее заседание VIII Конференции ФГСР: По адресу: Москва, ул. Спиридоновка, 17 (Дом приёмов МИД) Начало - 17.00.

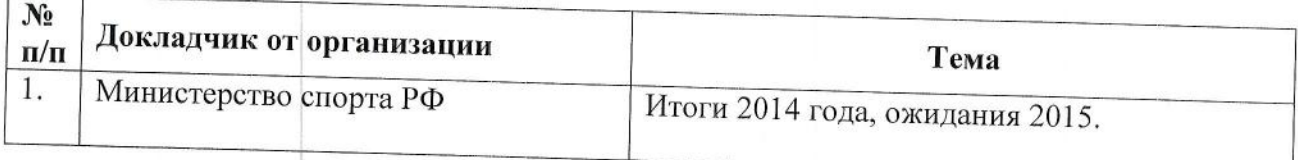

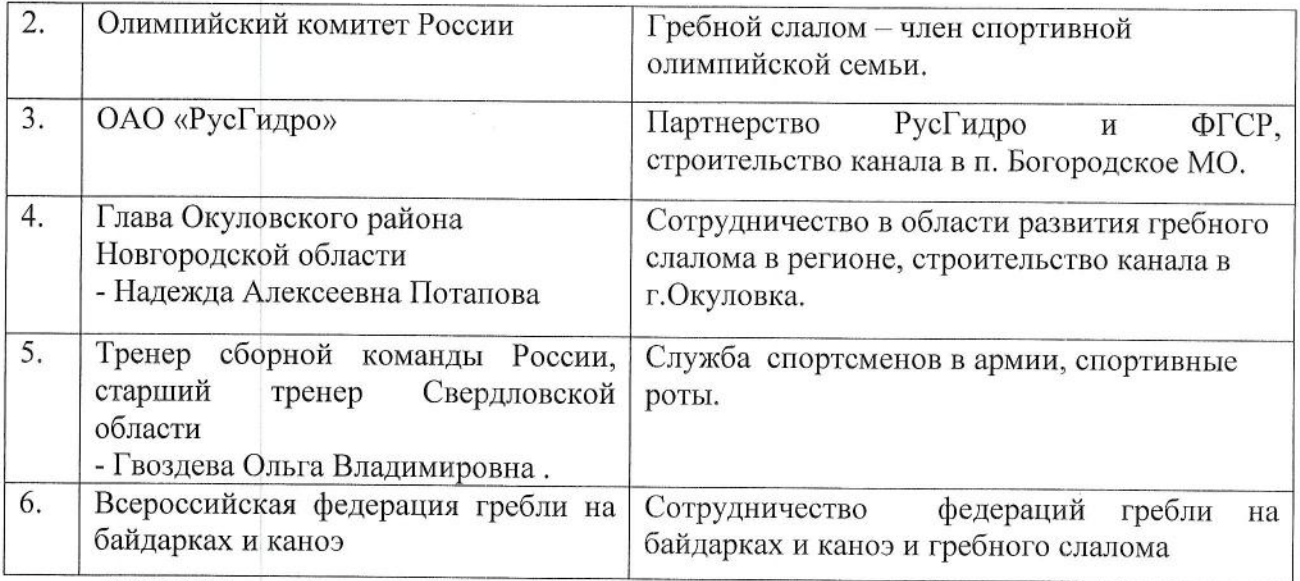

PA3HOE.

Награждение Председателем Попечительского Совета Лавровым Сергеем Викторовичем лучших спортсменов и специалистов по итогам 2014 года

### Председатель предложил проголосовать за Программу VIII Конференции ФГСР Голосовали «ЗА» единогласно.

Председатель Конференции Папуш С.П. открыл работу Конференции и предоставил слово Юрьеву Ю.Н., руководителю организационного управления ОКР, который от имени Олимпийского комитета России приветствовал участников Конференции, рассказал о поддержке, оказываемой федерации со стороны ОКР, планах по работы на 2015 год.

По второму пункту повестки дня: антидопинговая работа, противодействие применению допинга в нашем виде спорта выступили Стариков Ю.А. и Анцелович А.М. начальник отдела по обработке результатов и расследования "РУСАДА" (материал прилагается).

Сообщили о работе российского антидопингового агентства «РУСАДА» и содействии в его работе Комиссии ФГСР в реализации мер, направленных на борьбу с допингом в спорте по следующим вопросам:

- всемирный антидопинговый Колекс.

- нарушение антидопинговых правил,

- субстанции и методы, включенные в Запрещенный список,

- последствия применения допинга, включая санкции, а также последствия для здоровья и последствия социального характера,

- процедуры допинг контроля,

- права и обязанности спортсменов и персонала спортсменов,

- терапевтическое использование запрещенных субстанций и методов,

- риски употребления пищевых добавок,

- вред, наносимый допингом духу спорта.

Решили принять к сведению полученную информацию, довести ее до сведения заинтересованных лиц и спортсменов.

 $\overline{2}$ 

По третьему пункту повестки дня о строительстве спортивных сооружений по гребному слалому в России выступил Брадис Игорь Вячеславович (материал прилагается).

На сегодня три проекта получили поддержку у региональных властей:

строительство «Регионального центра для гребного слалома в г. Окуловка» вышло на финишную прямую;

проектная документация на строительство комплекса сооружений для гребного слалома  $\overline{B}$ поселке Богородское MO получила положительное заключение Государственной экспертизы, местная администрация дала разрешение на строительство, на сегодняшний день имеется задержка, которая связана  $\mathbf{c}$ дорогостоящими проектными решениями и отсутствием рабочей документации в полном объеме, дальнейшее строительство канала должно начаться в феврале 2015 года, бетонирование каналов планируется начать в мае:

в этом году завершился конкурс на выполнение проектных работ по каналу в г. Уфе, заказчик в лице «Фонда строительства спортивных сооружений и социально значимых объектов» заключил договор с генподрядчиком.

По четвёртому пункту повестки дня о деятельности федерации в международном направлении, итогах 35-ого Конгресса Международной федерации ICF (Варшава, ноябрь 2014), мировом тренерском симпозиуме 2014 г. (Париж, октябрь 2014) сообщил Беляев Вениамин Михайлович (материал прилагается).

### Решили принять к сведению полученную информацию, довести ее до сведения заинтересованных лиц и спортсменов.

По пятому пункту повестки дня заседания с отчетом о всероссийских соревнованиях 2014 года, судействе и организации всероссийских соревнований в 2015 году выступила Коперина Татьяна Анатольевна (материал прилагается). Сообщила об изменениях всероссийских правил по гребному слалому на 2015 год, основанных на соответствующих поправках ICF. Выступила с предложением о проведении командных гонок по регионам, ознакомила с результатами опроса регионов по командным гонкам в 2015 году.

Решили принять к сведению полученную информацию, довести ее до сведения заинтересованных лиц и спортсменов.

Председатель предложил проголосовать за то, чтобы утвердить отчет Копериной Т.А - председателя ВКСГС (всероссийской коллегии судей по гребному слалому) работу по проведению всероссийских соревнований  $\boldsymbol{u}$ считать 6 2014  $200v$ удовлетворительной.

Голосовали «ЗА» единогласно.

По шестому пункту повестки дня заседания: «Сборная команда России по гребному слалому. Отчет главного тренера сборной команды по итогам 2014 года. Планы подготовки атлетов сборной команды в 2015 году. Календарь спортивных мероприятий на 2015 год, включенных в Единый календарный план межрегиональных, всероссийских и международных спортивных мероприятий. Система рейтинга и отбора в сборные команды, список вызываемости, списки сборных команд и список спортсменов на ставки Минспорта РФ в 2015 году. Подготовка к Олимпийским Играм 2016 года в Рио-де-Жанейро» выступили главный тренер Ж-И Шетан и начальник команды Е.Р. Космачева (документы прилагаются).

В прениях приняли участие представители региональных фелераций.

3

Решили принять к сведению полученную информацию, довести ее до сведения заинтересованных лиц и спортсменов.

Председатель предложил проголосовать за то, чтобы утвердить отчет главного тренера сборной команды РФ и считать работу коллектива сборной команды в 2014 году удовлетворительной.

Голосовали «ЗА» единогласно.

В 14.00 в заседании Конференции был объявлен перерыв в работе до 17.00.

Вторая часть Конференции - вечернее заседание, место проведения - Дом приемов МИД России, ул. Спиридоновка, д.17.

В 17 часов С.В. Лавров открыл вечернее заседание Конференции, приветствовал всех участников.

#### Слушали выступления приглашенных:

— Г.Е. Кабельский - директор Департамента развития летних олимпийских видов спорта Министерства спорта РФ отметил успешный отчёт главного тренера сборной команды Жан ив Шётана на Экспертном Совете Минспорта в 2014 году, заверил готовность Минспорта и в дальнейшем оказывать помощь в развитии гребного слалома, уделять внимание сборной команде по подготовке к участию в Олимпийских играх 2016 года в Рио-де-Жанейро, особенно, при достижении успехов на международных соревнованиях.

- В.Б. Сенглеев - генеральный директор Олимпийского Комитета России отметил положительную динамику в результатах сборной команды на международных соревнованиях в 2014 году, выразил готовность ОКР и в дальнейшем оказывать помощь в вопросах финансирования оплаты услуг иностранных тренеров сборной команды России, уделять внимание сборной команде по подготовке к участию в Олимпийских играх 2016 года в Рио-де-Жанейро, предложил обратиться с заявкой в ОКР о проведении тренировочного мероприятия на территории Бразилии с целью отработки логистических вопросов по транзиту спортсменов и спортинвентаря сборной команды, сообщил о программе ОКР по развитию массового спорта в регионах России.

- В.А. Пехтин - заместитель Председателя правления ОАО «РусГидро» сказал, что помощь гребному слалому - одна из основных благотворительных программ компании, в качестве основной задачи считает завершение строительства и сдачи в эксплуатацию спорткомплекса для гребного слалома в п. Богородское Московской области, включающего два канала с необходимыми сооружениями. Пожелал Федерации успехов в работе.

Н. А. Потапова - глава Окуловского района Новгородской области рассказала о сотрудничестве в области развития гребного слалома в регионе и строительстве канала в г.Окуловка.

Гвоздева О. В. - тренер сборной команды России, старший тренер Свердловской области сообщила о службе спортсменов в армии и спортивных ротах.

Е.Ю. Архипов, Президент Всероссийской федерации гребли на байдарках и каноэ, рассказал о сложившемся в последние годы тесном взаимодействии двух федераций, в том числе на международной арене, а также готовность совместного развития гребных видов спорта.

А. Б. Шныров - глава регионального Новгородского отделения Императорского Православного Палестинского Общества сообщил о том, какая поддержка оказывается в

- А. Б. Шныров - глава регионального Новгородского отделения Императорского Православного Палестинского Общества сообщил о том, какая поддержка оказывается в вопросах развития гребного слалома в нашей стране и в Новгородском регионе в частности, о Водном Турнире на призы ИППО, получившем в этом году статус международного состязания, выразил намерения ИППО на дальнейшее сотрудничество, пожелал успехов в 2015 году.

В завершение заседания Председателем Попечительского Совета были вручены почетные грамоты за развитие гребного слалома России:

Кузьмину Анатолию Алексеевичу за вклад в становление и развитие гребного слалома в нашей стране;

Старикову Юрию Александровичу за многолетнюю успешную работу в международном направлении;

Большакову Антону Александровичу - Член Совета Директоров инвестиционного банка  $\overline{\phantom{a}}$ "Веста" за всестороннюю помощь и финансовую поддержку развития гребного слалома:

Степанову Денису Вячеславовичу - Президенту ООО "Сентрал Пропертиз" (Central Properties) за всестороннюю помощь и финансовую поддержку развития гребного слалома;

Гансероку Сергею Леонидовичу u. - генеральному директору муниципального автономного образовательного учреждения дополнительного образования детей "СДЮСШОР "Здоровый мир" за помощь и всестороннюю поддержку развития гребного слалома;

Грызловой Нонне Борисовне - тренеру за профессионализм и высокие спортивные достижения Малышева Романа - бронзового призёра Первенства мира 2014 года до 18 лет в категории С-1М и победителя первенства мира 2014 года до 23 лет в командной гонке в категории С-1м.

На этом в 19 часов 22 октября 2013 года вечернее заседание и Конференция Федерации гребного слалома России были завершены.

Председатель

С.П.Папуш

Секретарь

Т.А. Коперина